# **Lehrfach: Schutz- und Leittechnik Versuch: Überstrom- und Differentialrelais**

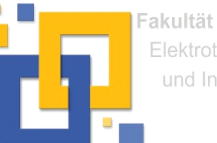

Elektrotechnik und Informatik

Oc Hochschule Zittau/Görlitz; Fakultät Elektrotechnik und Informatik

Fachbereich Elektrische Energietechnik verantw. Hochschullehrer: Prof. Dr. Ing. K.- D. Haim Versuchsbetreuer: Dipl.-Ing. (FH) R. Cervinka

# **Inhaltsverzeichnis**

- 1 Versuchsziel
- 2 Literatur
- 3 Versuchsvorbereitung
- 3.1 Überstrom-Zeitschutz
- 3.2 Differentialschutz
- 4 Versuchsaufgaben und –auswertung
- 4.1 Überstrom-Zeitschutz
- 4.2 Differentialschutz
- 5 Anhang

## **1 Versuchsziel**

Ziel des Praktikums ist das Kennenlernen charakteristischer Eigenschaften und Kenngrößen eines Differential- und Überstrom-Zeit-Schutzes am Beispiel des Schutzrelais RED 615 sowie der Soft- /Hardware zur Konfiguration, Parametrierung und Prüfung der Relaisfunktionen.

### **2 Literatur**

- [1] Haim, K.-D.: Schutz -und Leittechnik; Vorlesung
- [2] Clemens, H.; Rothe, K.: Schutztechnik in Elektroenergiesystemen (3. Auflage) Verlag Technik GmbH Berlin und Vde-Verlag GmbH Berlin und Offenbach 1991, ISBN 3-8007-1659-3
- [3] Herrmann, H.-J.: Digitale Schutztechnik: Grundlagen, Software, Ausführungsbeispiele; VDE VERLAG GMBH Berlin und Offenbach 1997, ISBN 3-8007-1850-2
- [4] Doemeland, W.: Handbuch Schutztechnik (7. Auflage) HUSS-Medien GmbH Verlag Technik Berlin und VDE VERLAG GMBH Berlin und Offenbach 2003, ISBN 3-341-01356-3 (HUSS-Medien) bzw. 3-8007-2713-7 (VDE Verlag)

# **3 Versuchsvorbereitung**

#### **3.1 Überstrom-Zeit-Schutz**

Der Schutz eines Leitungsabschnittes wird durch zwei Relais RED 615 realisiert, in denen jeweils ein Differential- sowie Überstrom-Zeit-Schutz konfiguriert sind (**Bild 1**). Der Nennstrom der Geräte (sekundärseitig) beträgt  $I_N = 1$  A.

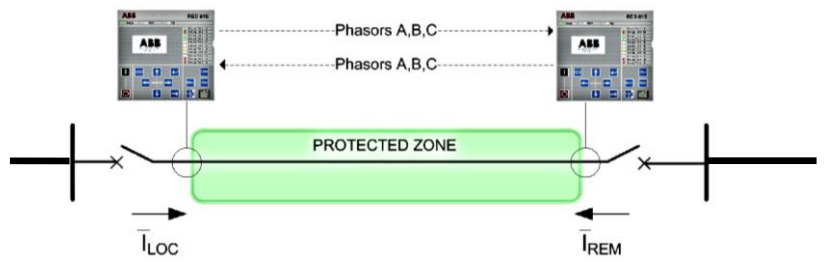

**Bild 1:** Prinzipschaltbild Leitungsschutz

Zeichnen Sie die Überstrom-Auslösekennlinie mit den vorgegebenen Parametern (**Tabelle 1**) in ein Diagramm und bereiten Sie das Messprotokoll zur Überprüfung dieser Kennlinie vor.

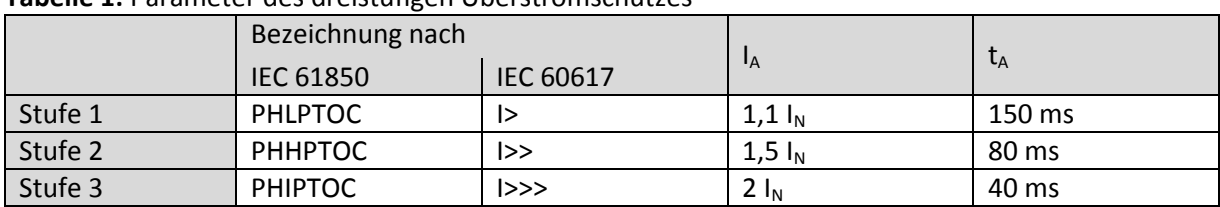

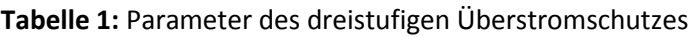

Was versteht man unter einem sog. Not-UMZ? In welchen Fällen wird der Not-UMZ wirksam?

#### **3.2 Differentialschutz**

Zur Vermeidung von Fehlauslösungen des Differentialschutzes lt. Bild 1 ist in den Relais eine Auslöse- /Stabilisierungskennlinie hinterlegt (**Anlage 1**). Zur Überprüfung dieser Kennlinie sind

- ein Diagramm mit der Kennlinie zu zeichnen (DIN A4; Wertebereich I<sub>Diff</sub>: 0 ... 900 % I<sub>N</sub>; Wertebereich  $I_{BIAS}$ : 0 ... 1000 %  $I_N$ ,
- das Messprotokoll vorzubereiten und konkrete Wertepaare (I<sub>Diff</sub> und I<sub>Bias</sub>) zu ermitteln bzw. zu berechnen, bei denen der Differentialschutz auslöst bzw. nicht auslöst. Beachten Sie dabei, dass mit dem zur Verfügung stehenden OMICRON-Prüfgerät max. 12,5 A generiert werden können.

Definition: 
$$
I_{\text{Diff}} = I_{\text{LOC}} + I_{\text{REM}} \text{ und} \qquad I_{\text{b}} = I_{\text{Bias}} = \frac{|\overline{I}_{\text{LOG}} - \overline{I}_{\text{REM}}|}{2}
$$

Eine mögliche Vorlage für das Messprotokoll und die Berechnung der Wertepaare befindet sich im Anhang.

Aus welchen Gründen wird eine Auslöse-/Stabilisierungskennlinie in den Relais eingestellt?

#### **4 Versuchsaufgaben und -auswertung**

#### **4.1 Überstrom-Zeit-Schutz**

Überprüfen Sie mit der WHMI bzw. der PCM-Software die korrekte Parametrierung des Überstrom-Zeit-Schutzes. Nehmen Sie ggf. Korrekturen vor.

Überprüfen Sie mit dem Prüfgerät OMICRON die Auslösekennlinie des vorgegebenen 3-stufigen Überstromschutzes. Zeichnen Sie die ermittelte sowie die im Relais eingestellte Kennlinie in ein Diagramm und interpretieren Sie diese.

Überprüfen, dokumentieren und begründen Sie für zwei ausgewählte Messpunkte (Vorgabe durch Versuchsbetreuer) mittels der EREIGNISLISTE (WHMI), welcher Funktionsbaustein zu einer Auslösung geführt hat.

Vergleichen Sie für einen ausgewählten Messpunkt die eingespeisten bzw. gemessenen Stromwerte sowie ermittelten Auslösezeiten

des STÖRSCHRIEBS (WHMI) und der Omicron-Prüfsoftware.

Hinweis: Im Störschrieb werden die Primärwerte des Stromes angezeigt.

In welchen Fehlerfällen ist bei der vorgegebenen Anordnung (Bild 1) ein Not-UMZ erforderlich?

Dokumentieren bzw. erläutern Sie die Realisierung des Not-UMZ in der Hardwarekonfiguration des Relais.

#### **4.2 Differentialschutz**

Überprüfen Sie mir der WHMI sowie der PCM-Software die korrekte Parametrierung der Auslöse- /Stabilisierungskennlinie der Differentialrelais. Nehmen Sie ggf. Korrekturen vor.

Überprüfen Sie mit den in der Vorbereitung berechneten Wertepaaren für *IDiff* und *IBIAS* und dem OMICON-Prüfgerät die eingestellte Auslöse-/Stabilisierungskennlinie. Zeichnen Sie dazu die ermittelten (Auslösung/keine Auslösung) und die im Relais eingestellte Kennlinien in das vorbereitete Diagramm und interpretieren Sie diese.

Überprüfen Sie bei ausgewählten Messpunkten mittels der EREIGNISLISTE (WHMI), welcher Funktionsbaustein zu einer Auslösung geführt hat.

Vergleichen und interpretieren Sie die im Relais eingestellte und die gemessenen Auslösezeiten.

Erläutern Sie die Notwendigkeit der Stabilisierungskennlinie.

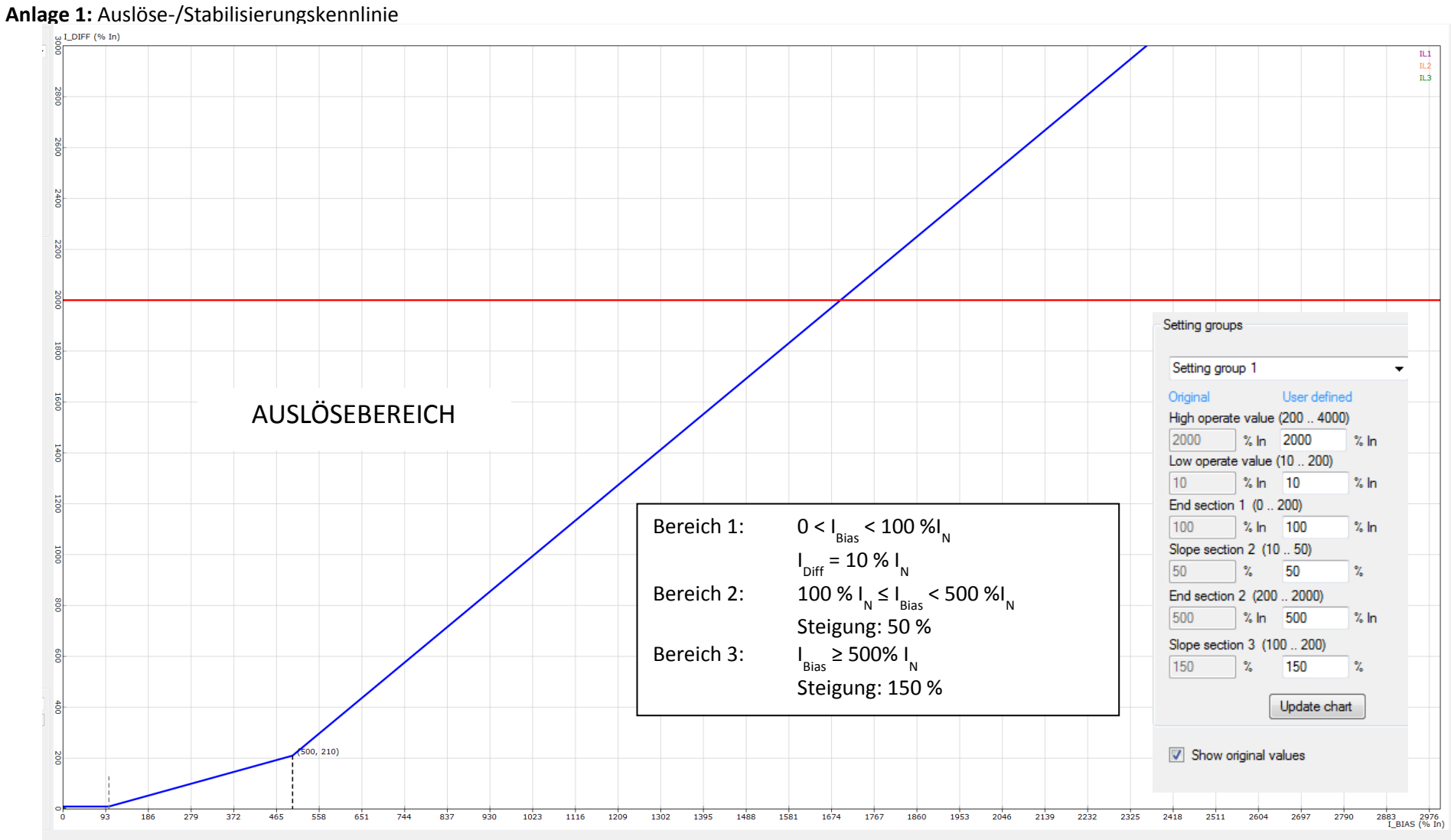

# **Anlage 2:** Vorlage für Messprotokoll

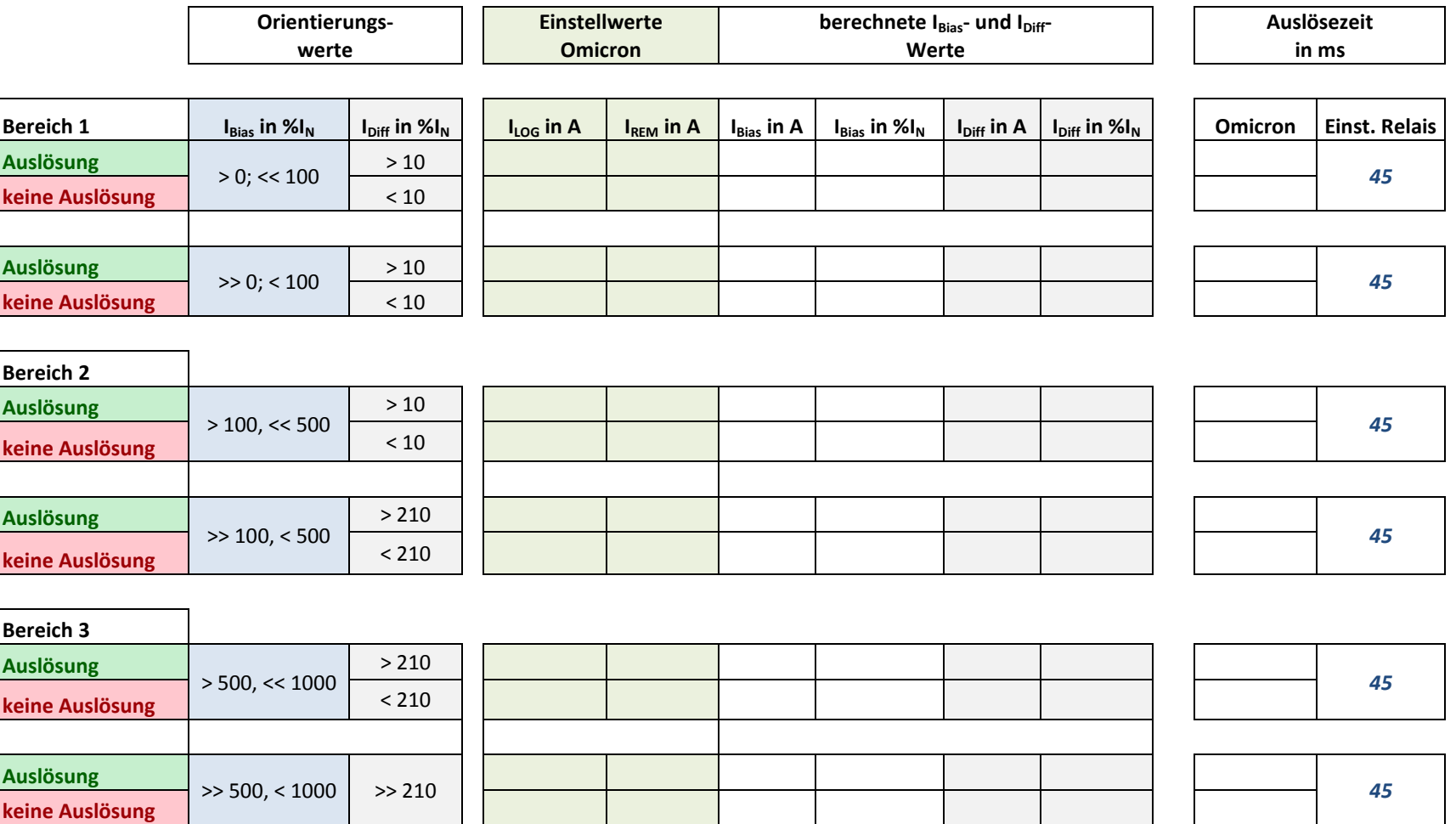